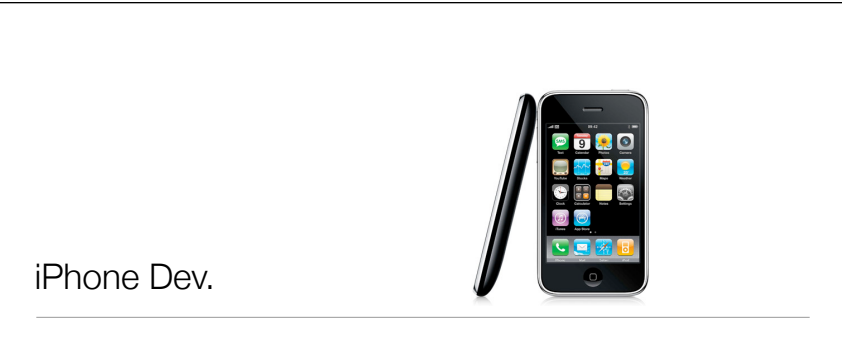

Paul Solt

# Agenda

• iPhone Developer University Program

• Xcode

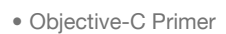

• Demos

- Resources
- Questions

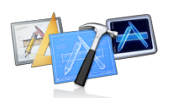

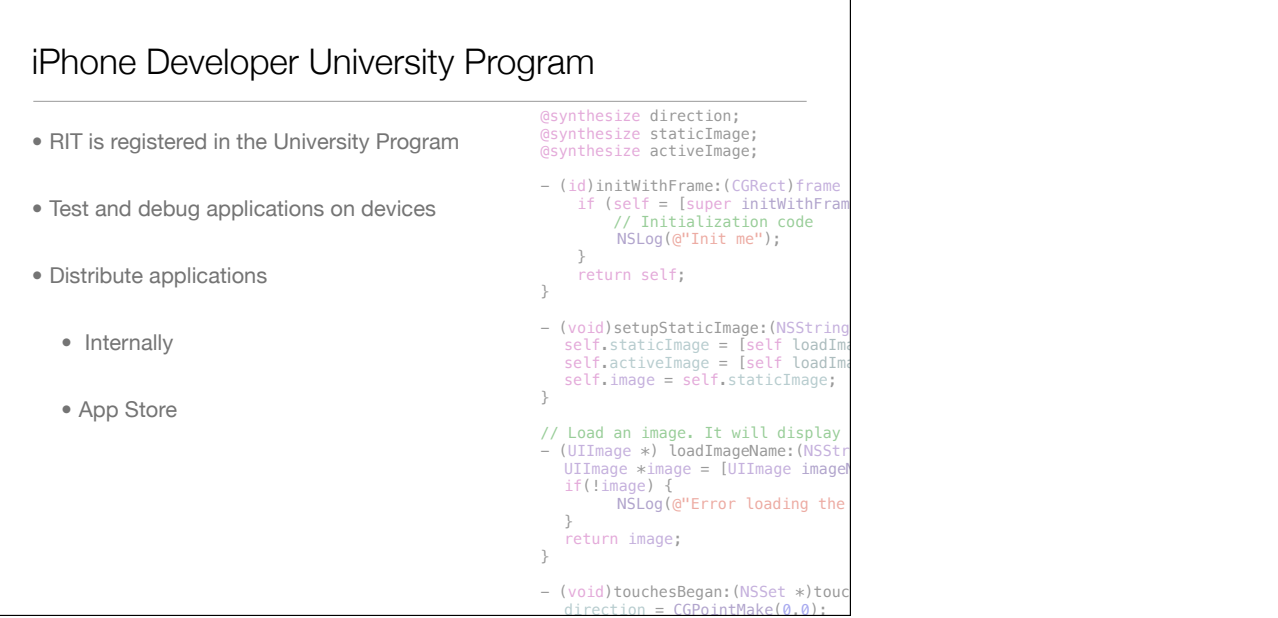

#### Xcode

- Install the Xcode iPhone 3.1.2 SDK from **developer.apple.com/iphone**
	- Free to develop with the iPhone Simulator
- Interface Builder GUI
- iPhone Simulator "virtual iPhone"
- Instruments Performance metrics tool
- Shark Code profiling application

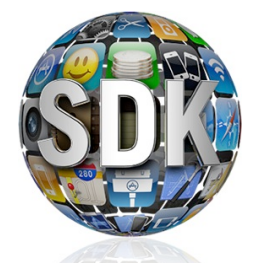

## Objective-C Primer

- Bing "*The Objective-C 2.0 Programming Language*"
- Extension to C
- Garbage collection in 2.0
- Can mix C, C++, and Objective-C in a single file
- Compiled by **gcc** and debugged by **gdb**

## Objective-C Primer

- Data types
	- *•* **id** a pointer to any object
	- *•* **BOOL**
		- *•* YES = 1
		- *•* NO = 0
	- *•* **IBOutlet** macro, hint for Interface Builder
	- *•* **IBAction** same as *void*, hint for Interface Builder
	- *•* **nil** same as NULL

## Objective-C Primer

```
• C++/Java
• Objective-C
    public void increment(Object sender) {
       count++;
       textField.setIntValue(count);
    }
    - (void)increment:(id)sender
    {
      count++;
      [textField setIntValue: count];
    }
```
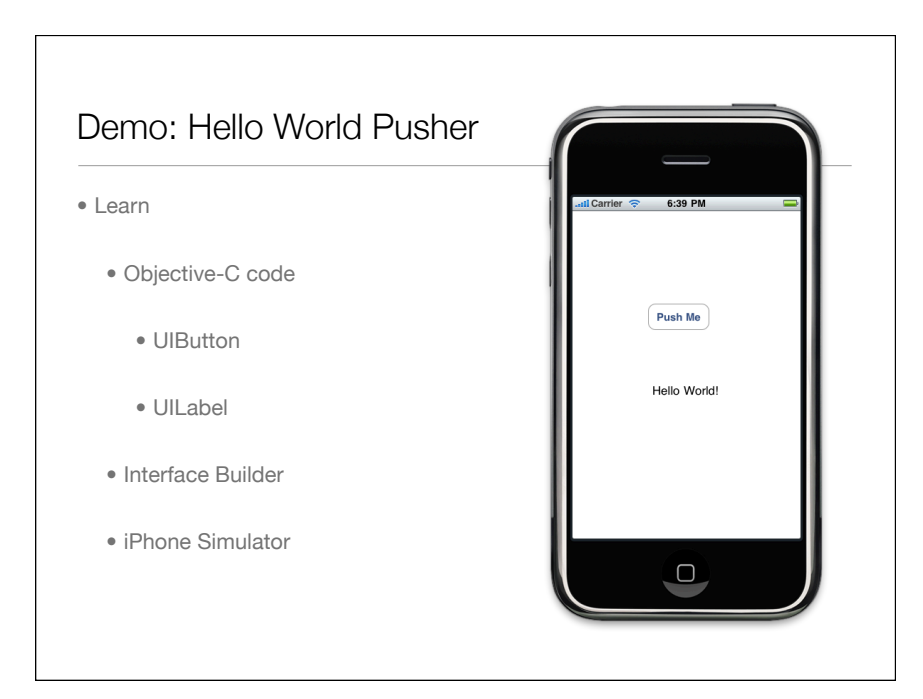

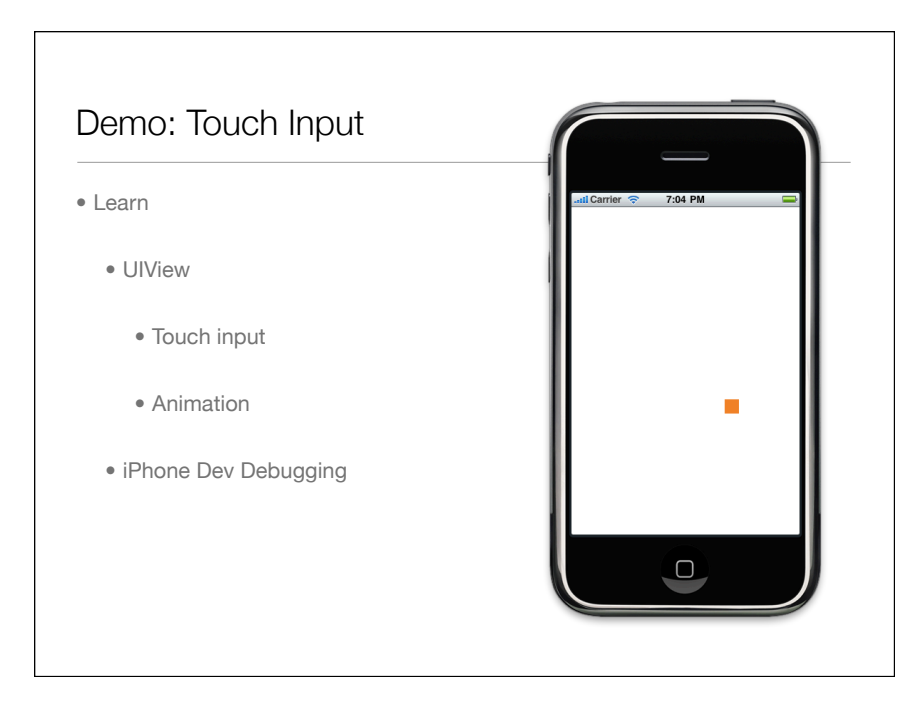

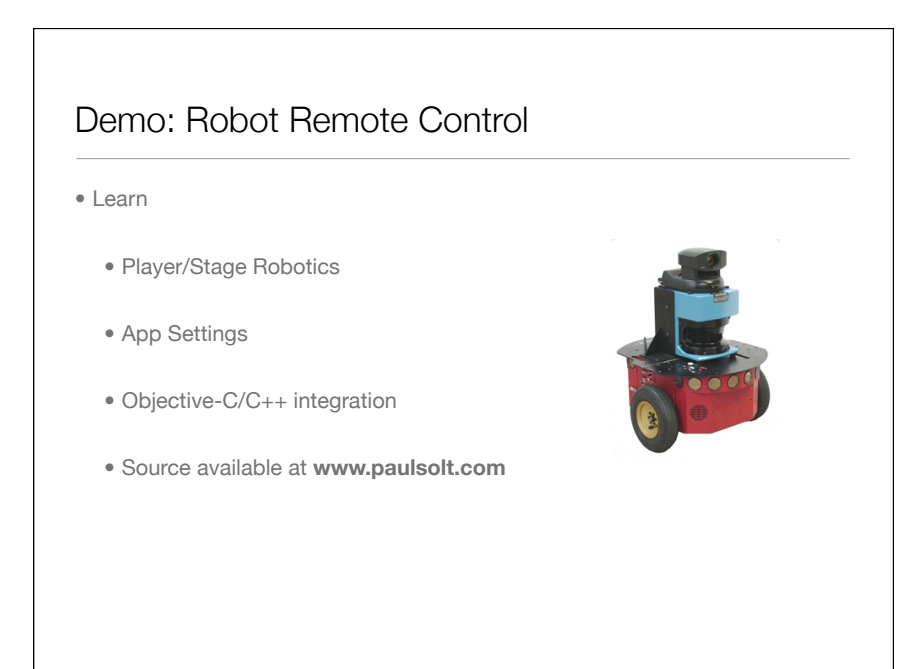

#### **Resources**

- Cocoa Programming for Mac OS X by Aaron Hillegass (Third Edition)
- Stanford iPhone Course (cs193p.stanford.edu)
	- Search "*iPhone Application Programming*" in iTunes

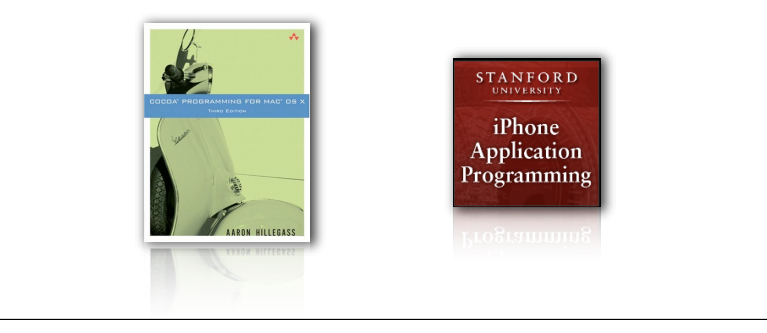

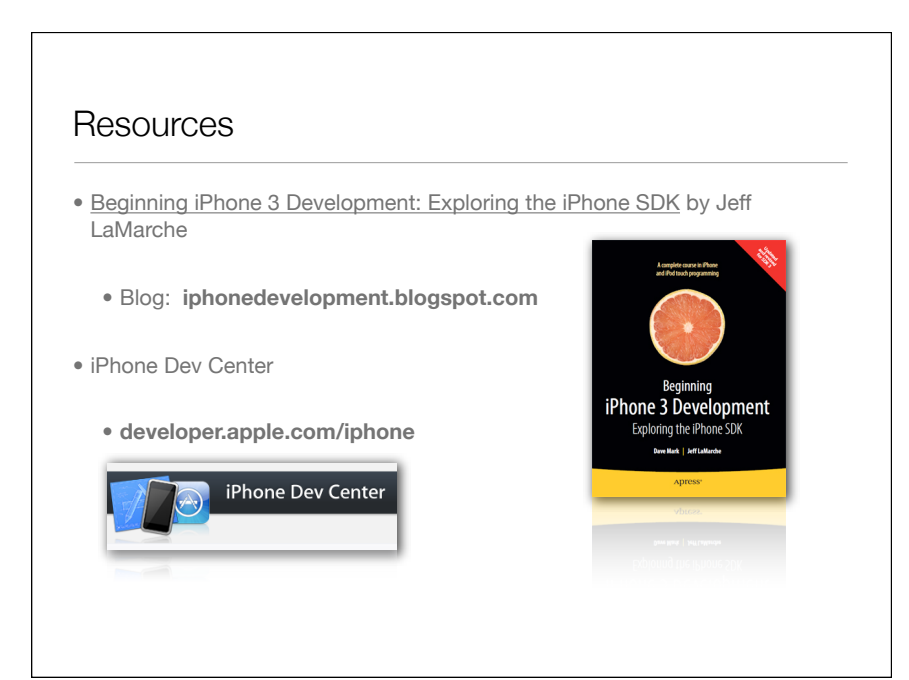

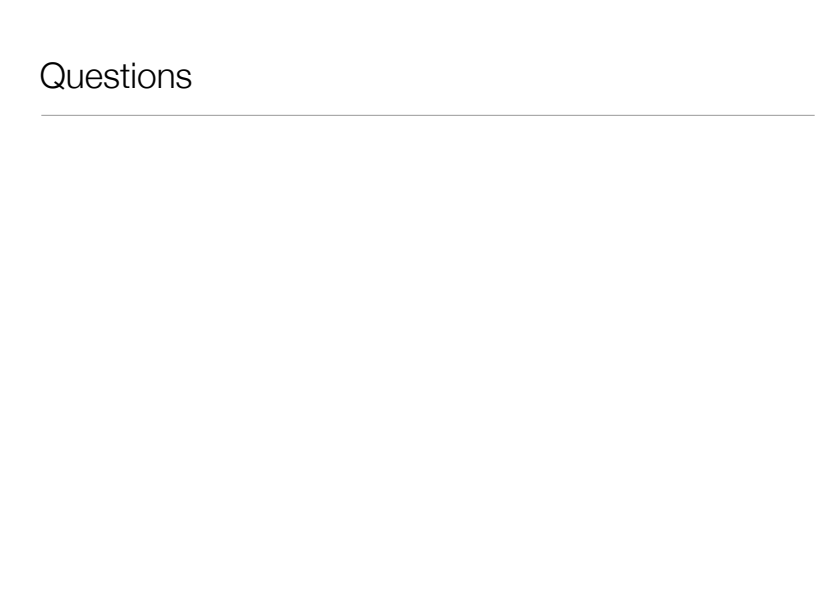